## **Oxygen:**

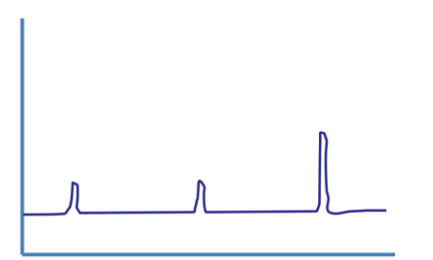

#### **Scandium:**

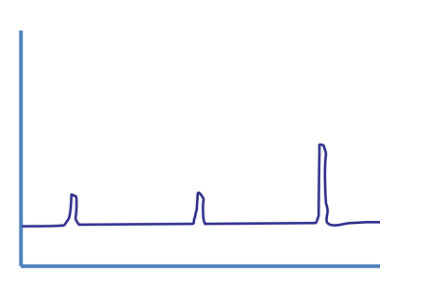

# **Example #1:**

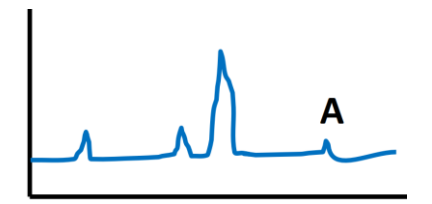

#### **Example #2:**

**Nitrogen** 

Oxygen #e<sup>-</sup>

#### **Example #3:**

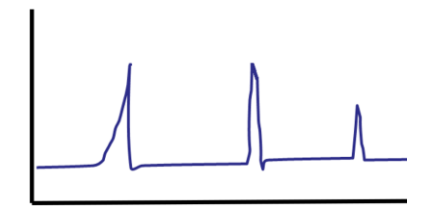

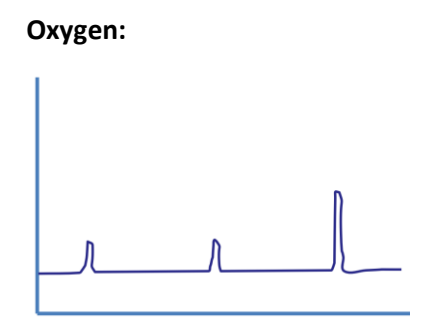

#### **Scandium:**

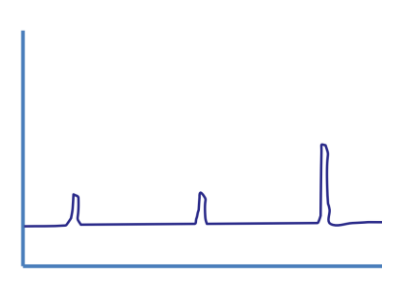

## **Example #1:**

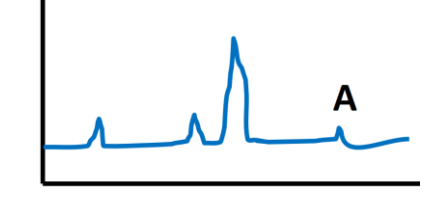

## **Example #2:**

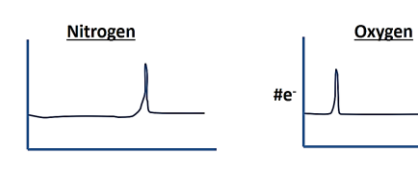

# **Example #3:**

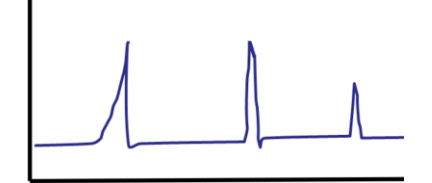

# **Oxygen:**  $\overline{\mathbf{r}}$

#### **Scandium:**

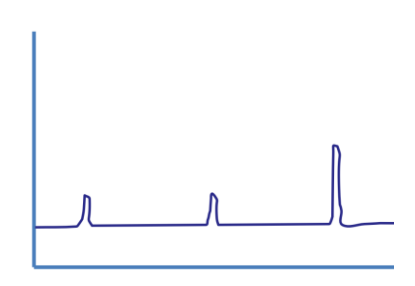

**Example #1:**

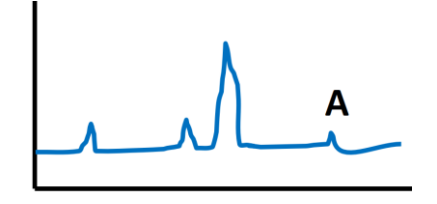

#### **Example #2:**

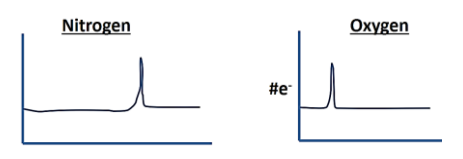

# **Example #3:**

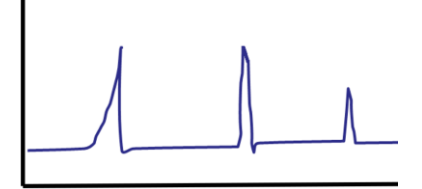